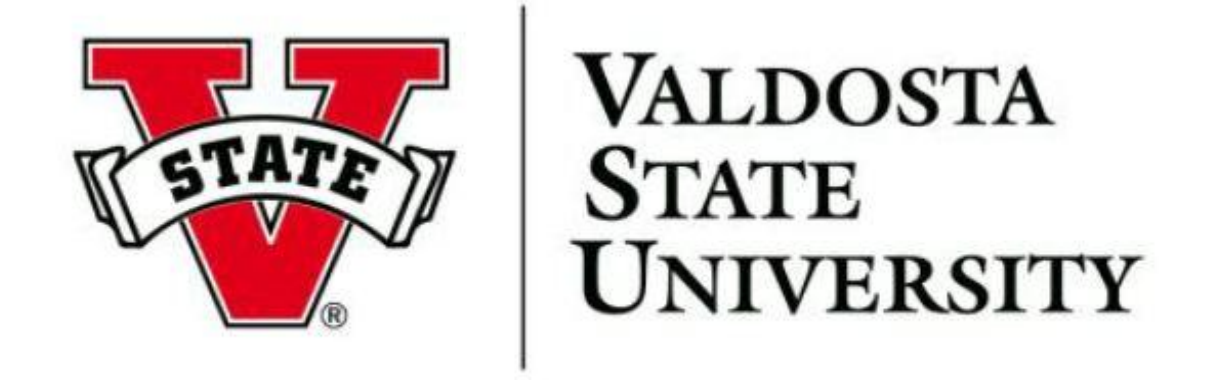

# **Responsible Conduct of Research**

## **CITI Program Course Completion Instructions**

Click on the Register Button to create an account with the CITI Program

#### Go to hppt://citiprogram.org/

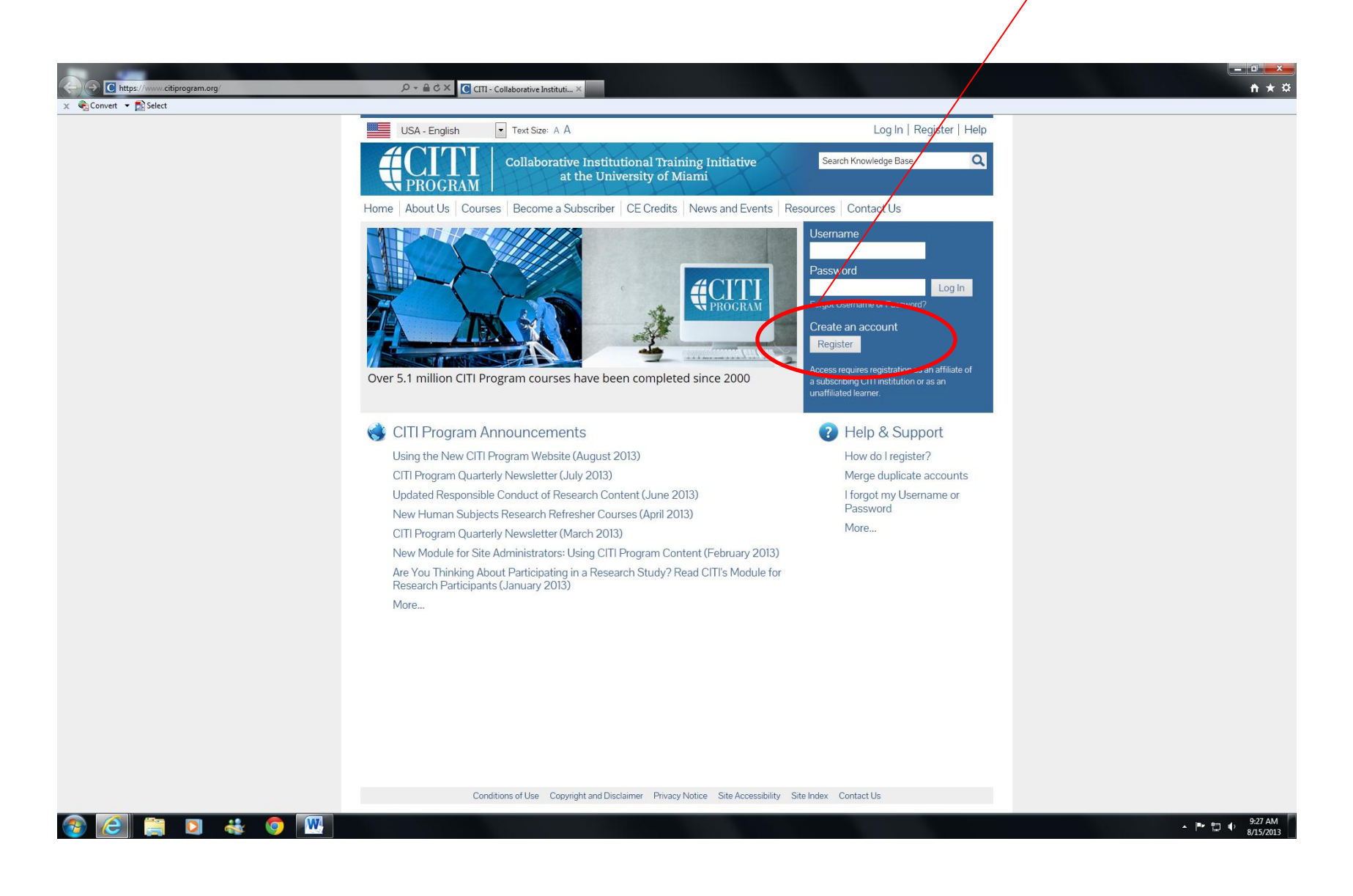

#### Select Valdosta State University and leave all other fields blank

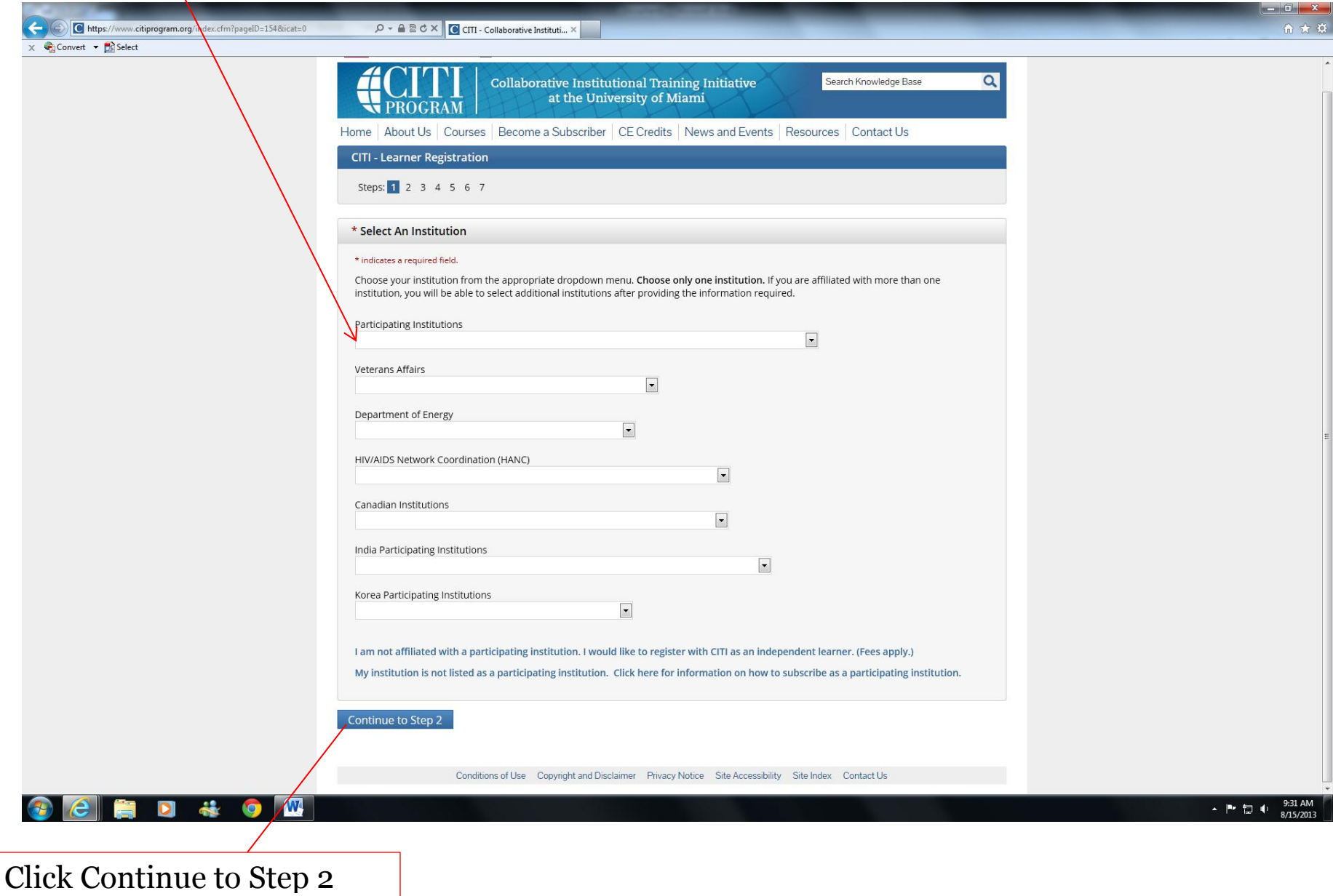

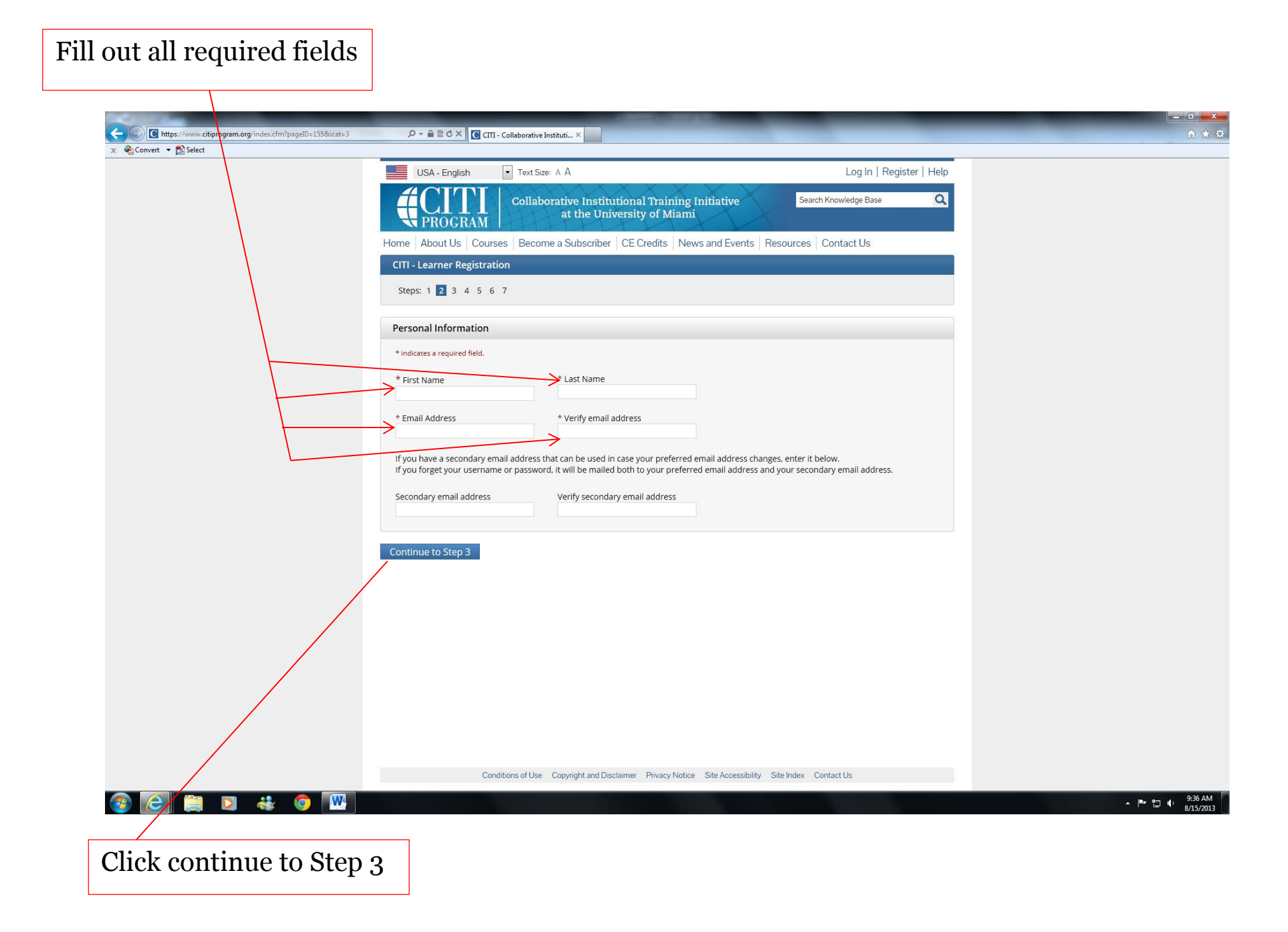

Fill out all required sections with information that is unique to you, and keep this information private from others

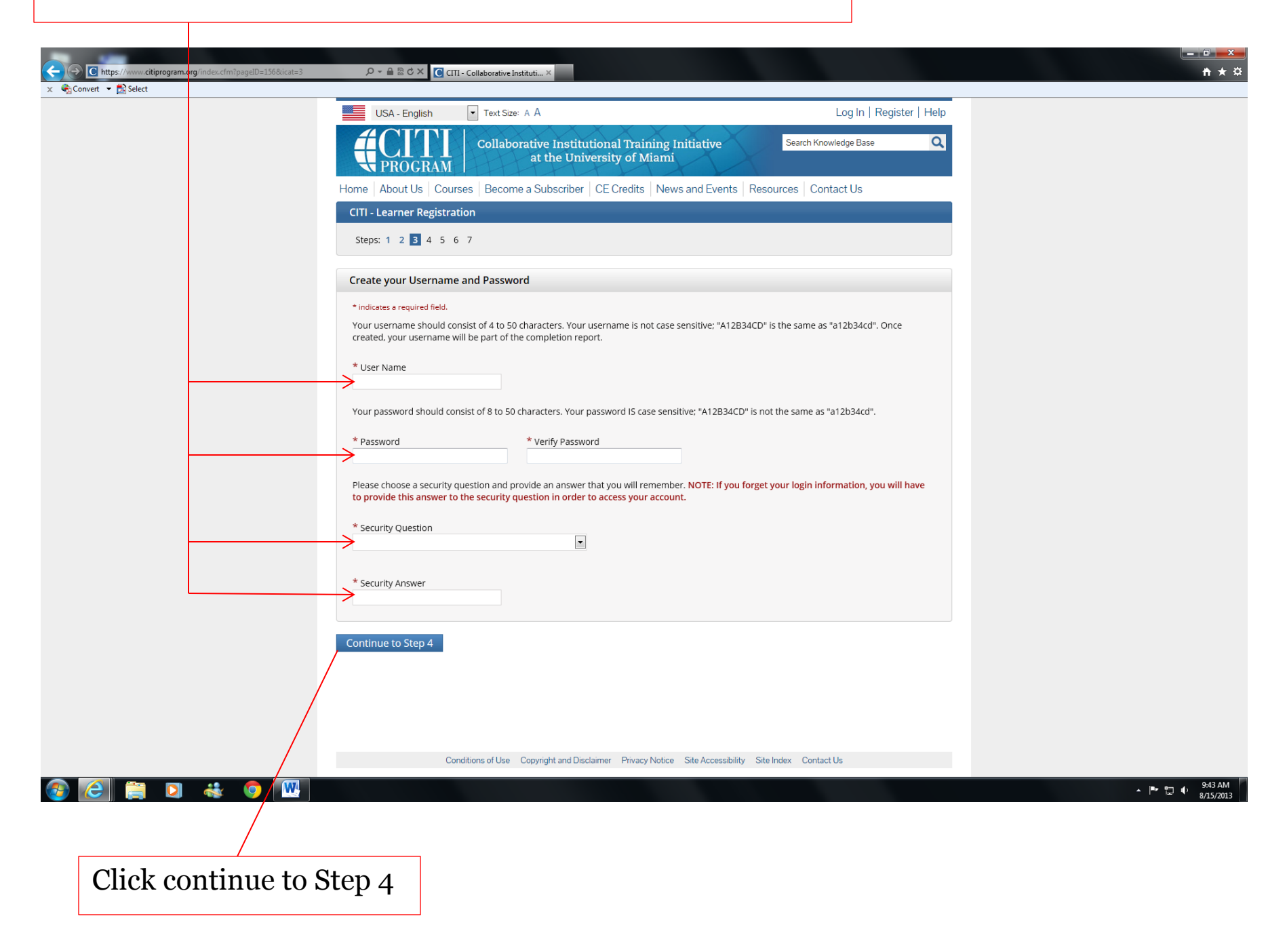

Fill out the appropriate information pertaining to you. If you rather not disclose the information asked, you may select that option.

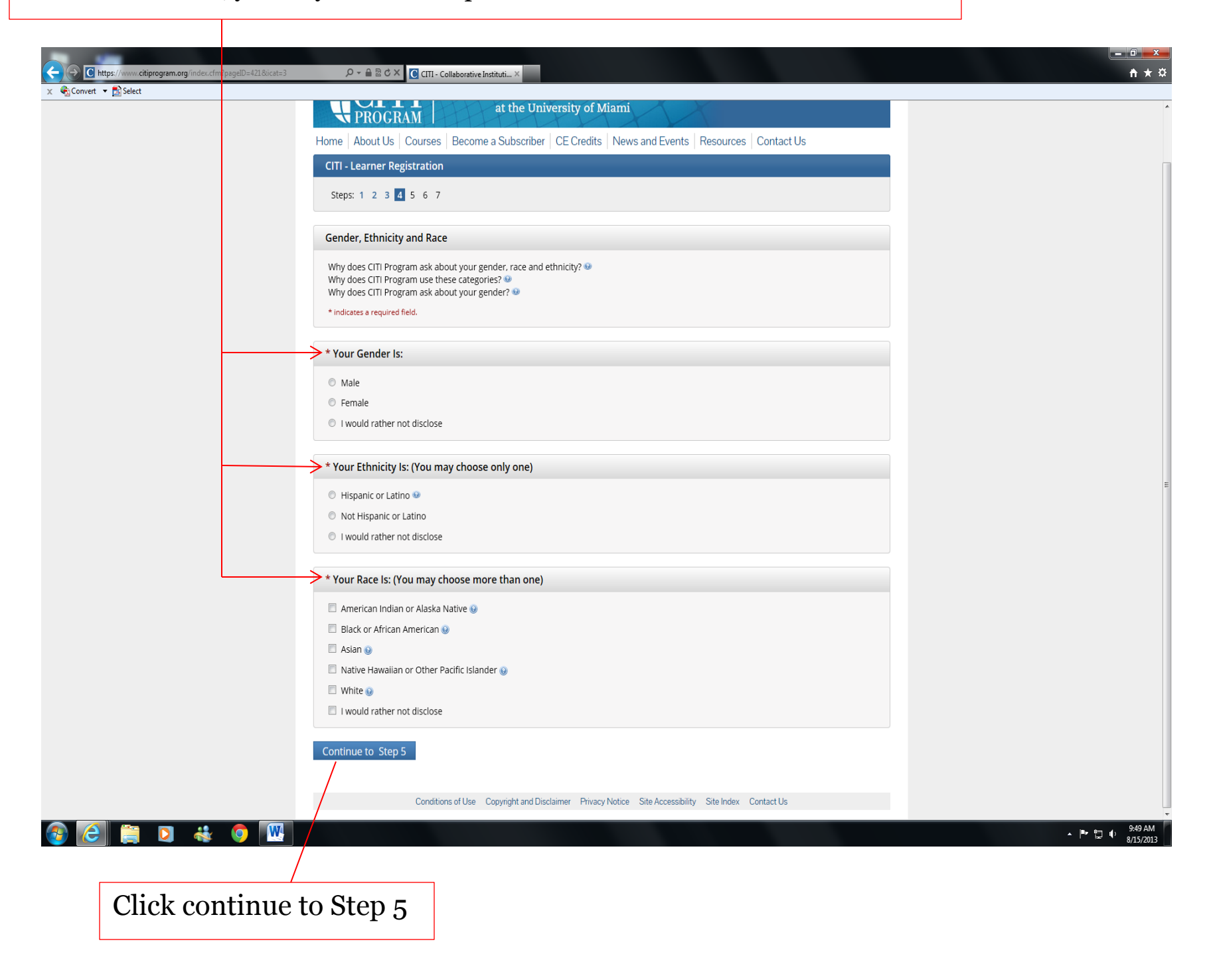

Select **NO** regarding receiving continuing education unit credit for completing CITI program courses

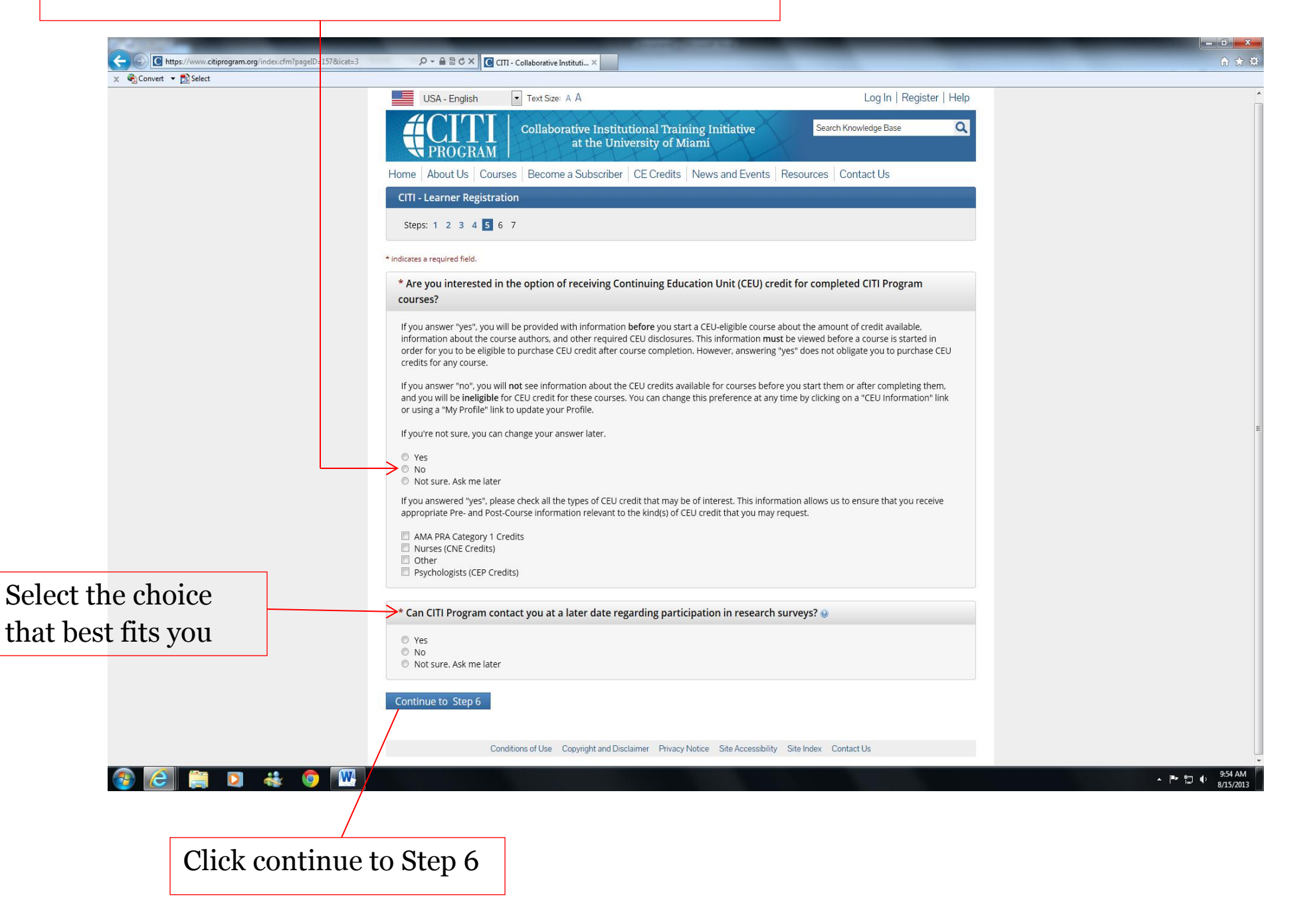

Fill out all required fields with the information asked. Although it is not required for the CITI Program registration, VSU **requires** that your Permanent Mailing Address is listed. This is a **University Requirement**.

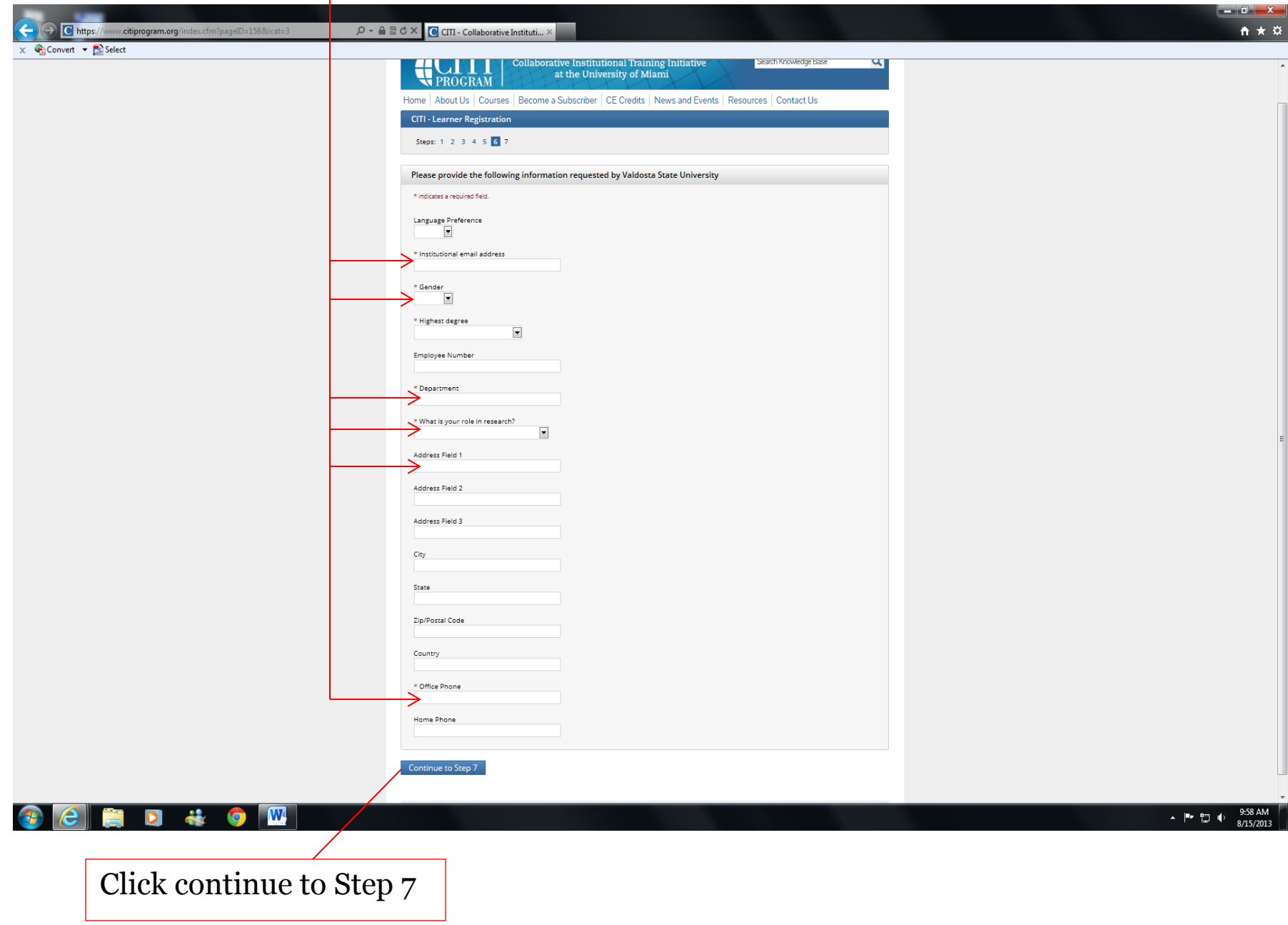

Select NO for conflicts of Interest. For question Four, Responsible Conduct of Research, select NOT AT THIS TIME **Research Involving Human Participants**: *Question 2,* select the first option; *Question 3*, select the third option **Use of Animals in Research or Instruction**: *Question 5,* select "working with IACUC course" and check the correct species specific Modules for the animals that you will be working with ONLY if you are going to be working with Animals otherwise leave this blank. *NOTE*: If you plan to conduct major survival surgery or non-survival surgeries, you must select that option as well. Additionally, the Human Subject Research training is mandatory, so refer above to register for that training.

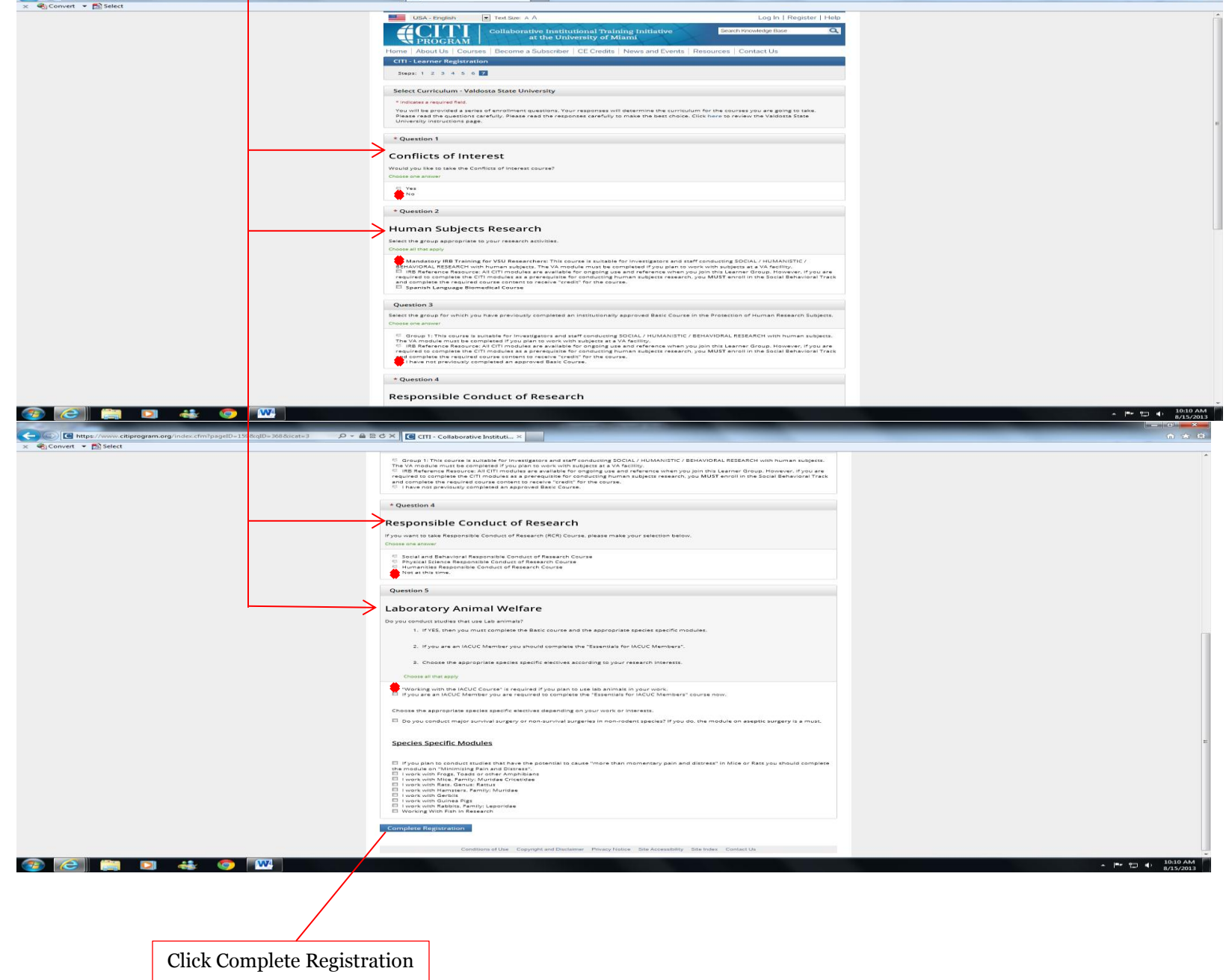

### Select Finalize Registration

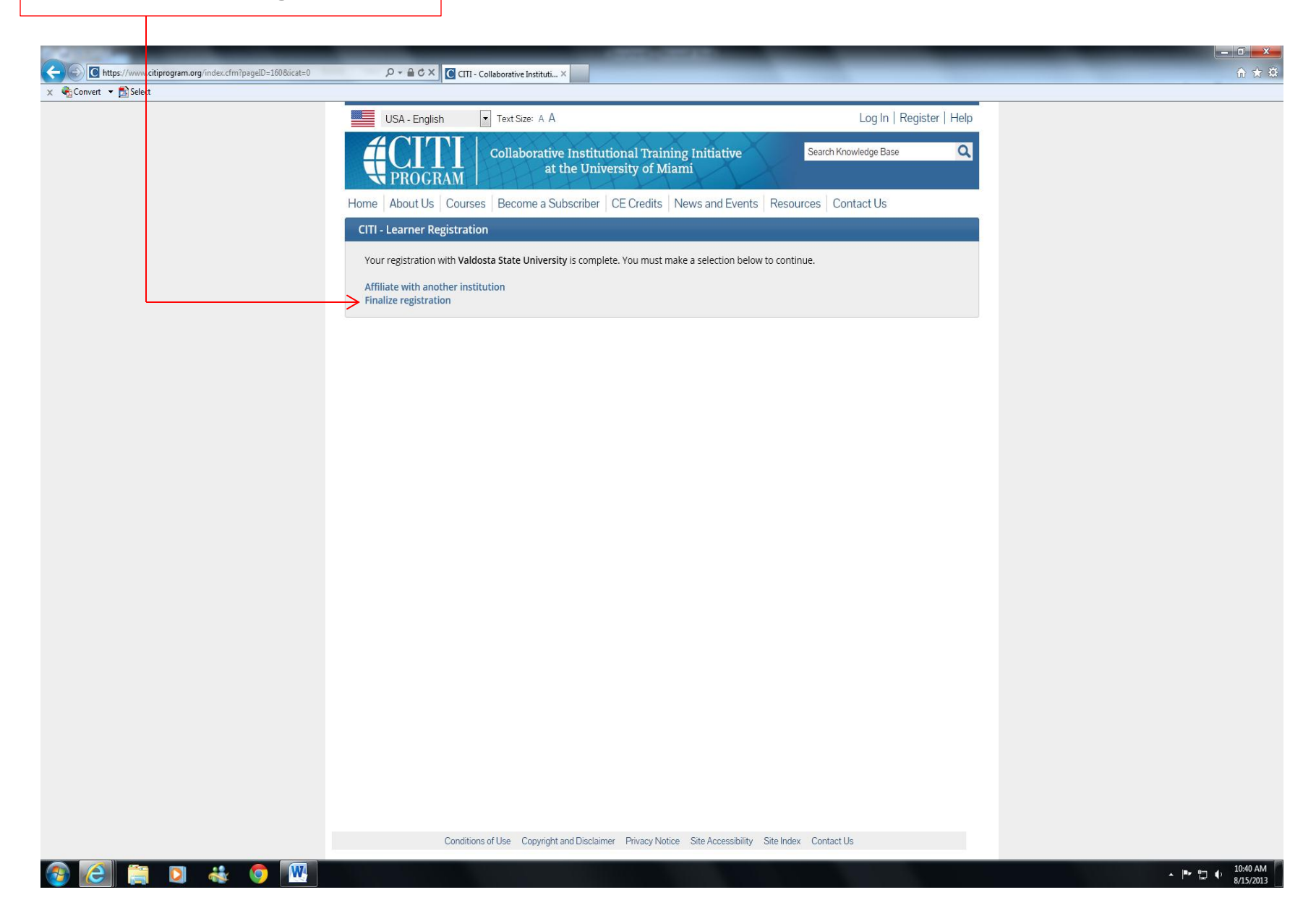

#### **This is your home page view**

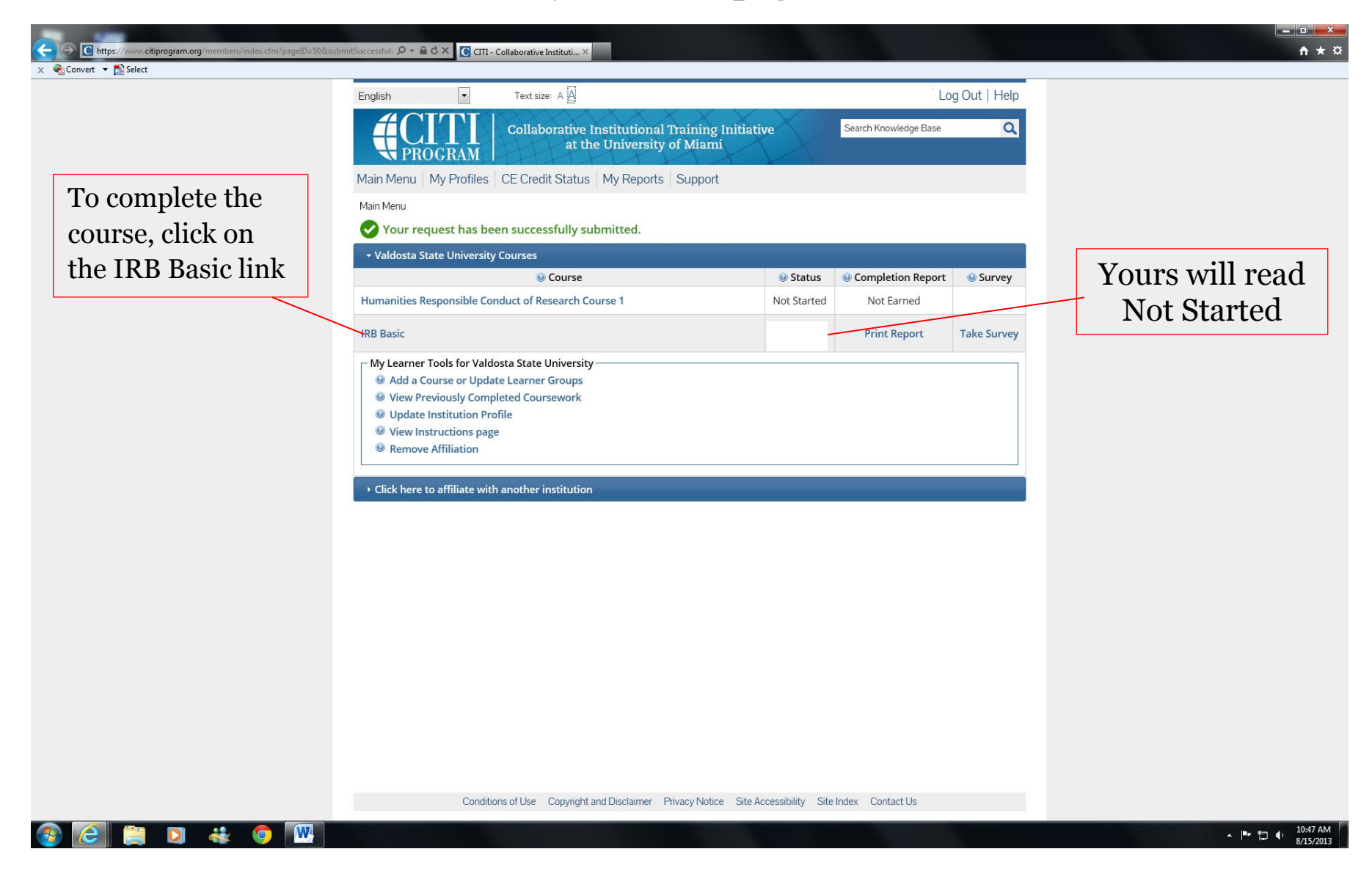

### **This is your module view**

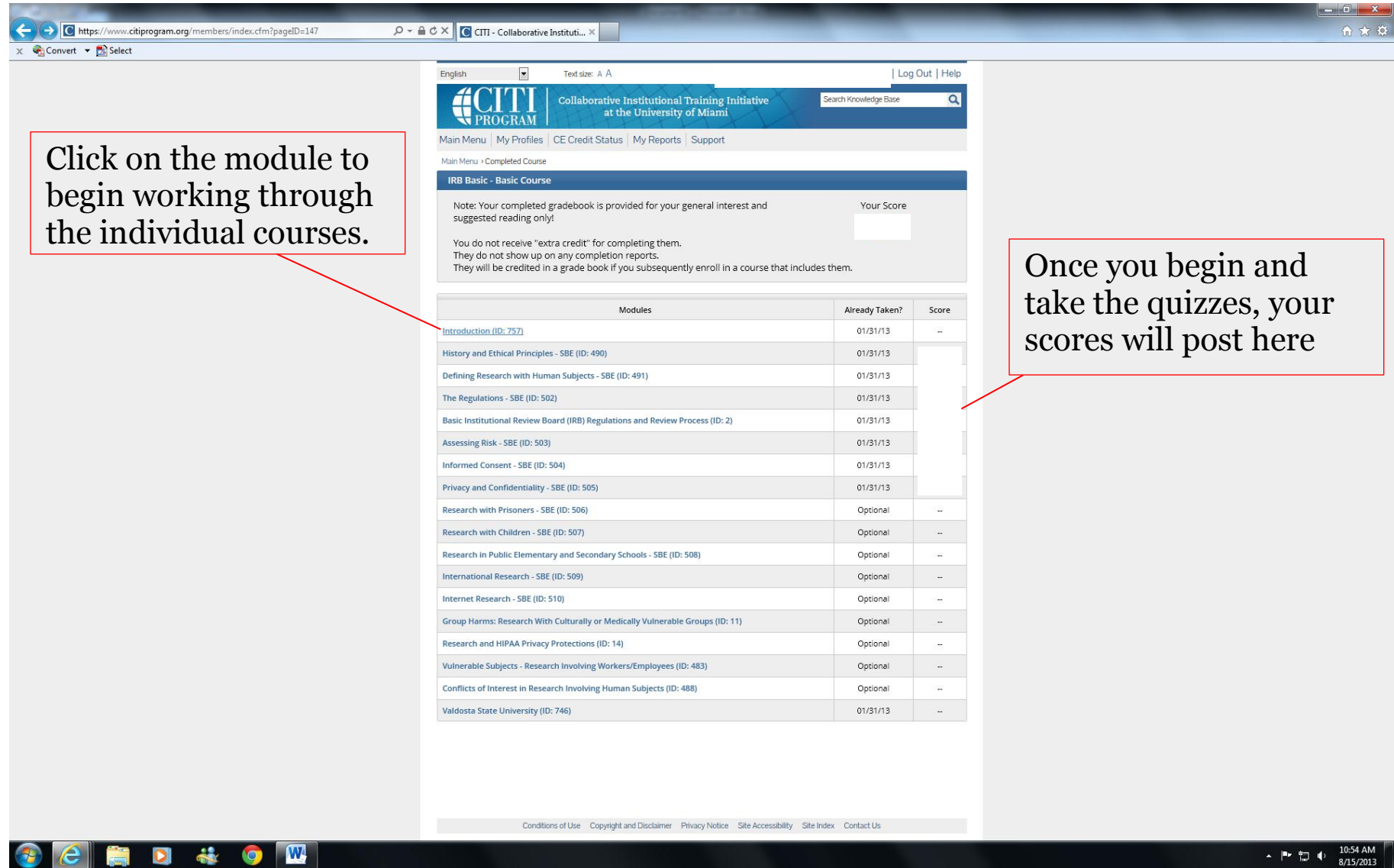

Please note that Valdosta State University requires a minimum score of **80%** on the quiz for each module within the unit you are completing. If you have not attained this score, please review the module again and retake the quiz until you have scored at least an **80%**

Once you have completed the required IRB module, complete the other modules that you may have selected.

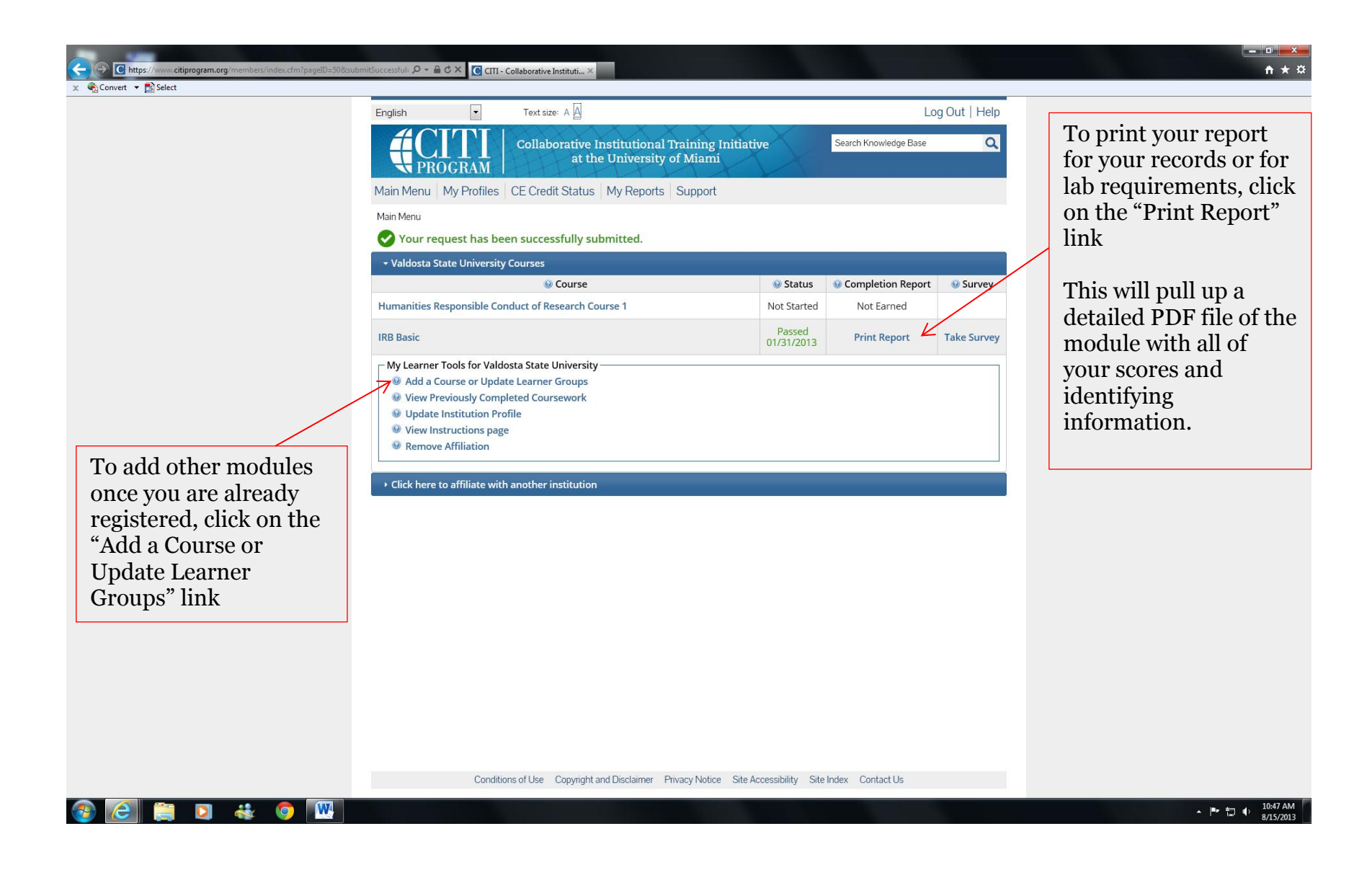